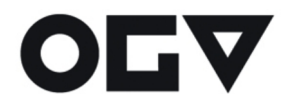

Oblastní galerie Vysočiny v Jihlavě Komenského 10 586 01 Jihlava tel.: 567 301 680 www.ogv.cz IČ: 00094854

bankovní spojení: Komerční banka Jihlava 3630681/0100

zřizovatelem organizace je Kraj Vysočina

# **Podatelna Oblastní galerie Vysočiny v Jihlavě**

**Adresa podatelny:**  Oblastní galerie Vysočiny v Jihlavě, Komenského 1333/10, 586 01 Jihlava

#### **Provozní doba pro veřejnost:**

Úterý: 10:00 - 13:00 Středa: 10:00 - 13:00 Čtvrtek: 10:00 - 13:00 Pátek: 10:00 - 13:00

#### **ID datové schránky:**

wccsw62 Maximální velikost jedné datové zprávy je max. 20 MB.

# **Adresa elektronické podatelny:**

podatelna@ogv.cz Velikost přílohy jednoho e-mailu je max. 10 MB.

## **Požadavky na elektronická podání:**

Oblastní galerie Vysočiny v Jihlavě (dále jen OGV) akceptuje jako přílohu podání soubory v těchto formátech:

- dokument MS word (.doc, .docx)
- dokument MS excel (.xls, .xlsx)
- výstupním datovým formátem pro statické textové dokumenty a kombinované statické textové a obrázkové dokumenty je PDF/A (dokument ve formátu Adobe Acrobat Reader)
- výstupním datovým formátem pro statické obrazové dokumenty je PNG, TIF/TIFF, JPEG/JFIF
- výstupní datovým formátem dynamických obrazových dokumentů je MPEG-2, MPEG-1, GIF
- výstupním datovým formátem zvukových dokumentů je MPEG-1 a MPEG-2 audio layer II a III, WAW, PCM
- výstupním datovým formátem pro databáze je XML
- výstupním datovým formátem pro účetní záznamy v elektronické podobě je ISDOC
- elektronický podpis je akceptován pouze u formátů PDF/A, ZFO, FO. U e-mailových zpráv ve formátu S/MIME
- akceptovány jsou pouze nosiče CD a DVD se souborovým systémem ISO9660
- jednou e-mailovou zprávou (nebo na jednom technickém nosiči dat) zasílejte pouze jedno podání
- pokud součástí jednoho podání je více elektronických dokumentů, musí být zřejmé, který dokument je vlastním podáním a které dokumenty jsou dalšími elektronickými přílohami tohoto podání

## **Příjem a zpracování elektronických podání a podání v listinné podobě:**

Po přijetí listinného podání je písemnost evidována v elektronické spisové službě, toto platí i pro elektronická podání.

S využitím zaručeného nebo kvalifikovaného elektronického podpisu lze činit platná podání, aniž by bylo třeba následně elektronická podání "doplňovat" papírovou formou.

## **Potvrzení příjmu elektronického podání**

Příjem podání na podatelna@ogv.cz je potvrzen automaticky generovanou zprávou s názvem předmětu, datem a časem přijetí.

Odpovědní zpráva je podepsaná kvalifikovanou pečetí a je odesílána ze schránky: p074\_posta@krvysocina.cz.

Text zprávy je v tomto znění: Vaše podání "předmět e-mailu' bylo přijato elektronickou podatelnou Oblastní galerie Vysočiny v Jihlavě dne DD.MM.RRRR v h:min:s.

Příklad: *Vaše podání 'OGV - spisová služba - smlouva' bylo přijato elektronickou podatelnou Oblastní galerie Vysočiny v Jihlavě dne 03.07.2021 v 13:00:24.*

## **Postup v případě zjištění závad u přijatého podání:**

Pokud dokument v digitální podobě vč. datové zprávy, v níž je obsažen, je neúplný, nelze jej zobrazit (není čitelný), obsahuje škodlivý kód (chybný datový formát nebo počítačový program, který je způsobilý přivodit škodu na informačním systému nebo na informacích zpracovávaných OGV), není v datovém formátu nebo není uložen na přenosném technickém nosiči dat, na kterém OGV přijímá dokumenty v digitální podobě, bude o této skutečnosti odesílatel, pokud je znám, vyrozuměn a bude mu stanoven postup pro odstranění vady dokumentu. Není-li OGV schopna určit odesílatele nebo nepodaří-li se jí ve spolupráci s odesílatelem vadu doručeného dokumentu odstranit, dále dokument nezpracovává.

Při zjištění, že doručený analogový dokument je neúplný nebo nečitelný a OGV je schopna určit odesílatele, tak ho vyrozumí o zjištěné vadě a požádá o znovu podání. Pokud se nepodaří odesílatele určit, podání se dále nezpracovává.

Příklad: Zpráva 'e-podatelna - informace na nový web' byla přijata elektronickou podatelnou Oblastní galerie Vysočiny v Jihlavě. Vzhledem k tomu, že zpráva obsahuje nepovolený typ přílohy, nelze považovat podání za učiněné. Povolené formáty příloh jsou: \*.bmp; \*.doc; \*.gif; \*.htm; \*.html; \*.jpeg; \*.jpg; \*.ods; \*.odt; \*.pdf; \*.png; \*.rtf; \*.tif; \*.tiff; \*.txt; \*.xls; \*.zip